# Computer Architecture Technical Report

TUCZ / RA-TR-02-97

# Nutries and  $\blacksquare$  volume  $\blacksquare$  further than the function  $\blacksquare$  function  $\blacksquare$

L. Grabowsky, Th. Ermer, J. Werner

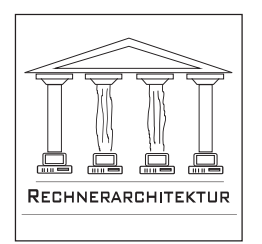

University of Technology Chemnitz{Zwickau Department of Computer Science Computer Architecture Prof. Dr. W.Rehm

#### Hinweis:

Dieser Beitrag ist erschienen in der Preprint-Reihe des Chemnitzer SFB 393 unter der Bezeichnung SFB393/97-08.

#### Zusammenfassung

Der Standard des Message Passing Interfaces (MPI) stellt dem Entwickler paralleler Anwendungen ein machtiges Werkzeug zur Verfugung, seine Software effizient und weitgehend unabhängig von Details des parallelen Systems zu entwerfen.

Im Rahmen einer Projektarbeit erfolgte die Umstellung der Kommunikationsbibliothek eines bestehenden FEM-Programmes auf den MPI-Mechanismus. Die Ergebnisse werden in der hier gegebenen Beschreibung der Cubecom-Implementierung zusammengefat.

In einem zweiten Teil dieser Arbeit wird untersucht, auf welchem Wege mit der in MPI verfugbaren in Medicinalitat auch die Koppelrandkommunikation mit die Ko einem einheitlichen und ezienten Verfahren durchgefuhrt werden kann.

Sowohl fur die Basisimplementierung als auch die MPI{basierte Koppelrandkommunikation wird die Effizienz untersucht und ein Ausblick auf weitere Anwendungsmoglichkeiten gegeben.

# Inhaltsverzeichnis

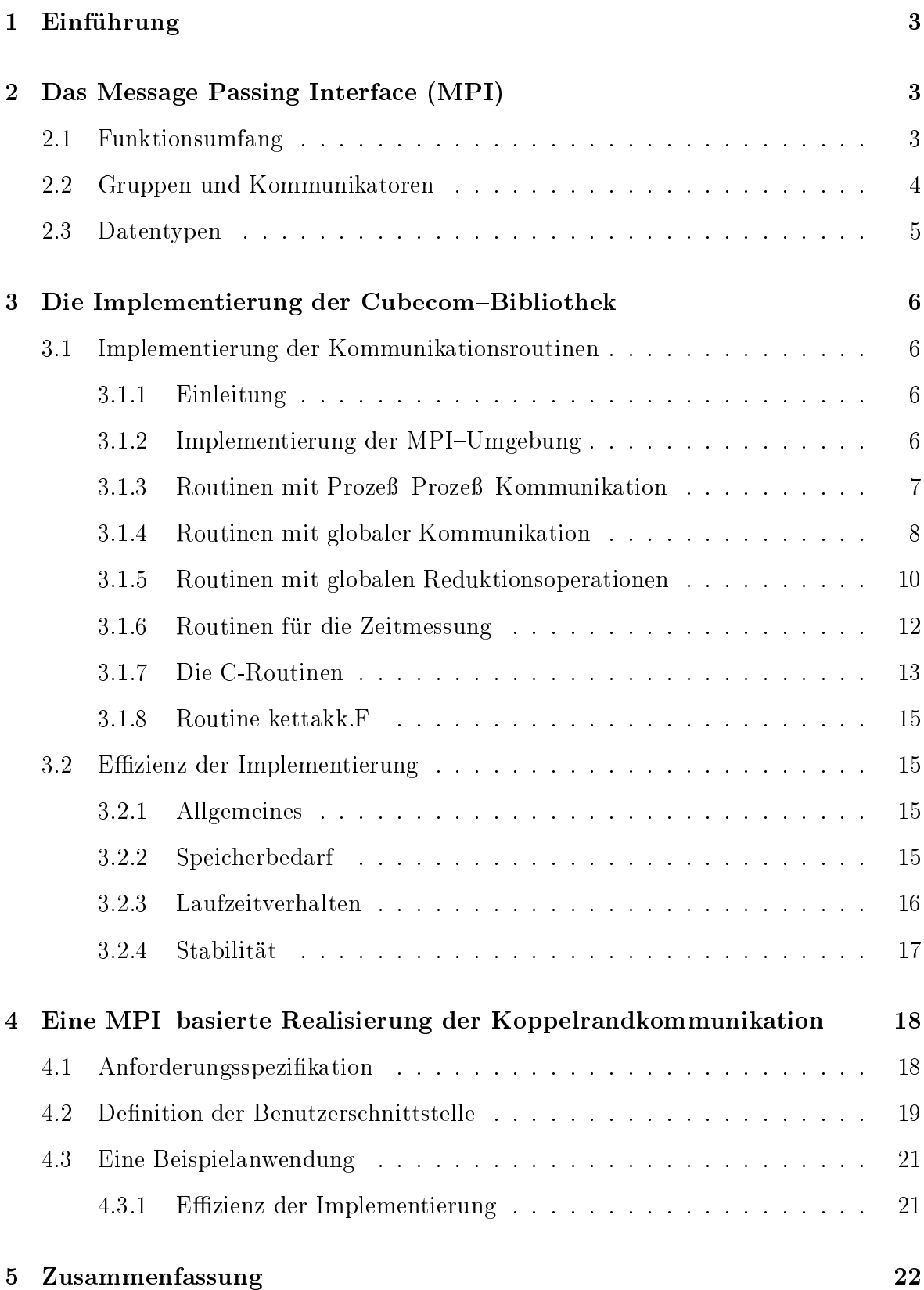

#### 1Einfuhrung

Ausgangspunkt der hier vorgestellten Arbeiten war ein an der Fakultat fur Mathematik der Tu Chemnitz entwickeltes FEM{System function function function function function function function function function function function function function function function function function function function functio gegenwärtig in der Entwicklung befindliche entsprechende 3D-System[AMT95].

Die Kommunikation in diesen Systemen setzt auf eine spezielle Kommunikationsbibliothek, die sog. Cubecom-Bibliothek [HHMP95], auf, in der die Kommunikation auf der Hypercube–Topologie basiert.

In dieser Topologie sind kollektive Operationen sehr einfach formulierbar, fraglich ist jedoch, ob damit auch die größtmögliche Effizienz erreicht wird. Zudem bereiten spezielle Kommunikationsstrukturen, wie sie etwa bei der Koppelrandkommunikation auftreten, erhebliche Probleme und werden deshalb im Originalsystem gesondert behandelt.

Um diesen Problemen zu begegnen, wurde untersucht, inwieweit sich mit der weit umfangreicheren Funktionalitat, die in MPI zur Verfugung steht, eine Vereinfachung und Systematisierung der anfallenden Kommunikationsanforderungen erreichen läßt.

#### 2Das Message Passing Interface (MPI)

Zunachst sollen einige grundlegende Konzepte von MPI, die fur das Verstandnis der hier dargestellten Uberlegungen erforderlich sind, kurz beschrieben werden. Fur eine ausfuhrlic he Darstellung sei auf [MPI95] verwiesen.

Der mit MPI vertraute Leser kann diesen Abschnitt uberspringen.

Vorrangiges Ziel der Etablierung des Softwarestandards MPI war es, fur moglichst viele Parallelrechnerarchitekturen eine Vereinheitlichung von Kommunikation und Synchronisation herbeizufuhren. Alle bislang unternommenen Versuche, einen solchen Standard durchzusetzen, scheiterten an einer wirklich breiten Akzeptanz der Programmierer bzw. Anwender. Bei der Entwicklung von MPI integrierte man deshalb von vornherein alle betroenen Parteien, von den Hardwareherstellern uber die Industrie bis hin zu den potentiellen Anwendern. Als Resultat dieser Arbeit wurde im Februar 1993 der Message-Passing-Interface Standard MPI präsentiert.

## 2.1 Funktionsumfang

MPI ist eine Sammlung von Kommunikations{ und Synchronisationsfunktionen, die dem Nutzer als C{ bzw. Fortran{Bibliothek zur Verfugung steht.

MPI umfat insgesamt 129 Funktionen, wobei eine kleine Untermenge von ca. 20 Funktionen ausreichen durfte, um die Anforderungen der meisten parallelen Anwendungen abzudecken. Die in MPI spezizierten Funktionen decken die folgenden Bereiche ab:

### Punkt zu Punkt Kommunikation

Basis{Kommunikationsroutinen zum paarweisen Austausch von Daten. Ausgehend von elementaren Send- und Receive-Funktionen existieren eine Reihe von Varianten zum Erzielen größerer Effizienz.

### Operationen auf Gruppenniveau

Definition von Prozeßgruppen-Kommunikation, wie z.B. Barrier oder Broadcast

### Prozegruppen

Bilden und Verwalten von Gruppen von Prozessen

Separate und voneinander geschutzte "Kommunikationsraume\ ermoglichen die Einbindung selbstdefinierter paralleler Algorithmen-Bibliotheken

### Prozetopologien

Abbildung eines Satzes von Prozessen auf Topologien, z.B. mehrdimensionale Gitter

### Umgebungsverwaltung und {untersuchung

Funktionssatz zur Untersuchung und Verwaltung der vorliegenden Hardwareumgebung

Die Anwendung dieser Routinen ermoglicht ein Maximum an Korrektheit, Robustheit und Portabilität von Message-Passing-Programmen.

### Proling Interface

Bereitstellung eines Mechanismus zur einfachen Integration von Performance{ Untersuchungen durch den Nutzer

#### $2.2$ Gruppen und Kommunikatoren

Gruppen und Kommunikatoren sind wichtige Basiskonzepte von MPI. Innerhalb einer Gruppe besitzt jeder Prozeß eine eindeutige Identifikation, rank genannt, die im Bereich  $[0, \ldots, Anzahl\_Prozesse-1]$  liegt.

Kommunikatoren bieten als herausragende Eigenschaft die Moglichkeit, voneinander geschutzte "Kommunikationswelten\ zu errichten. Diese Eigenschaft garantiert, da innerhalb eines Kommunikators die dort laufende Kommunikation immer auf denselben Kontext beschrankt bleibt und somit keine Auswirkung auf den Datenaustausch in anderen Kommunikatoren möglich ist. MPLCOMM\_WORLD steht für den initialen Kommunikator, der automatisch mit dem Start eines MPI-Programmes aufgebaut wird. Dieser umfaßt zunächst alle Tasks.

Der Nutzer besitzt in MPI die Moglichkeit, weitere Kommunikatoren hierarchisch von bereits bestehenden abzuleiten.

Jeder Kommunikator korrespondiert in MPI mit einer Prozeßgruppe, die die gleichen Tasks umfaßt.

MPI verlangt bei der Spezizierung eines Kommunikationspartners immer die Angabe des entsprechenden Kommunikator{Rank{Paares. Selbst wenn eine Task mehreren Kommunikatoren angehören sollte, ist durch dieses Adressierungsschema Eindeutigkeit gewahrleistet.

#### 2.3 Datentypen

Charakteristisch fur MPI ist, da der gesamte Datenaustausch auf MPI{spezischen Datentypen basiert, die mit den herkömmlichen Datentypen in den üblichen Programmiersprachen korrespondieren. Diese Handhabung uber die MPI{Datentypen ist notwendig, um in heterogenen Umgebungen die richtige lokale Datenreprasentation zu garantieren. Daruberhinaus werden dem Nutzer Mechanismen angeboten, die den Aufbau nahezu beliebiger nutzerspezifischer MPI-Datentypen gestatten.

Diese allgemeine Datentypen bestehen aus:

- einer Folge von Basis{Datentypen
- einer Folge von integer/byte displacements

Ein derartiges Paar von Folgen (bzw. eine Folge von Paaren) wird in MPI type map genannt. Die Folge der Datentypen (ohne displacements) heißt type signature. Es sei

$$
Type map = \{(type_0, disp_0), \ldots, (type_{n-1}, disp_{n-1})\}
$$

eine derartige type map, wobei type<sub>i</sub> einen Basis-Datentyp und disp<sub>i</sub> die displacements bezeichnet. Es sei weiter

$$
Typesig = \{type_0, \ldots, type_{n-1}\}\
$$

die korrespondierende type signature. Diese type map zusammen mit einer Basisadresse  $buf$  beschreibt einen Kommunikationspuffer, der aus  $n$  Einträgen besteht, wobei der i-te Eintrag an der Adresse  $buf + disp_i$  steht und den Typ  $type_i$  besitzt.

Ein handle auf einen solchen allgemeinen Datentyp kann als Argument einer Sende{ oder Empfangsoperation benutzt werden.

Ein solcher i.a. nichtkontinuierlicher Datentyp kann mittels MPI Pack zu einem kontinuierlichen gepackt bzw. mit MPI Unpack wieder entpackt werden.

RA-TR-02-97,  $\odot$  TUCZ. 5

Fur die Erstellung spezieller Formen von allgemeinen Datentypen stehen in MPI eine Reihe von Funktionen zur Verfugung, so z.B. MPI TYPE CONTIGOUS, das einen Datentyp erstellt, der aus aufeinanderfolgenden Kopien des Eingangstyps besteht oder auch MPI\_TYPE\_VECTOR, mit dem gleichgroße Blöcke einheitlichen Typs erstellt werden können.

Zur Realisierung der Koppelrandkommunikation wurde MPI\_TYPE\_INDEXED benutzt, mit dem aus Blöcken unterschiedlicher Länge und unterschiedlicher displacements, aber mit einheitlichem Typ ein Datentyp erstellt werden kann.

#### Die Implementierung der Cubecom-Bibliothek 3

#### Implementierung der Kommunikationsroutinen 3.1

#### $3.1.1$ Einleitung

Die Werkzeuge von MPI ermöglichten den Verzicht auf einige, in der ursprünglichen Version der Bibliothek Cubecom enthaltenen Routinen. Insbesondere konnte auf die Ringstruktur, die zur Ubertragung von Daten zu einem Prozessor bei begrenzter Speicherkapazitat verwendet wurde, verzichtet werden, da Synchronisation von Senden und Empfang sowie die Wahl der optimalen Linkverbindung MPI-intern gelöst werden.

Daraus resultiert aber die Notwendigkeit, daß das diese Routinen verwendende Programme nicht an die Empfangsreihenfolge des ursprunglichen Ringes einer Ringes gebung aen ist-.

Die enge Abhängigkeit des FEM-Paketes von der Cubecom-Struktur erforderte aber auch einige "unschöne"Programmierpraktiken, auf die an den entsprechenden Stellen verwiesen wird. Die originalen Bibliotheken findet man in [HHMP95], die Quelltexte der MPI-Version in [Erm96].

#### $3.1.2$ Implementierung der MPI-Umgebung

Die Verwendung von MPI{Routinen erforderte den Verzicht auf die ursprunglic <sup>h</sup> ge- $\max$ en und von der Dibilothek T $\cap$ GMS $\alpha$  bereitgestellten Mechanismen fur parallele Applikationen. Samtliche, auf obige Bibliothek beruhende Kommunikationsfunktionen mußten zunächst durch geeignete MPI-Rufe ersetzt werden. In Anlehnung an die in  $\mathcal{L}$  , and the station function function function function function  $\mathcal{L}$  . The notation of  $\mathcal{L}$ 

<sup>1</sup> In dem hier als Anwendung benutzten FEM{Programmsystem SPC-PMPo2 war dies der Fall. Die Implementierung einer "echten\ Ringroutine ist aber jederzeit moglich, da MPI die Kommunikation auf Topologien ermoglicht. Gleiches gilt fur die anderen Ringroutinen (z.B. Ring Forw, Ring Back)

<sup>2</sup> Entwickelt wurde unter LINUX, entsprechend ist TCGMSG die benutzte Kommunikationsbibliothek.

Fur andere Architekturen werden andere Bibliotheken genutzt.

MPI-Rufe in den Sende- und Empfangsroutinen gesetzt und in der Datei trinit.f die Initialisierung der MPI-Umgebung vorgenommen.

In folgenden Dateien wurden Anderungen vorgenommen:

- $\bullet$  trinit.f
	- $-TRINIT(A):$  Die Initialisierung der MPI-Umgebung erfolgt hier, die COMMON-Variablen ICH (eigene Prozessornummer), NCPUS und NPROC (maximale Anzahl Prozessoren) werden gesetzt.
	- $-$  (TRCLOSE:) Beenden der MPI-Umgebung.
- - $-$  SEND\_CHAN\_0 (N,X,NrLink): Die originale Senderoutine wurde durch MPI Send ersetzt.
	- $-$  RECV\_CHAN\_0 (N,X,NrLink): Die originale Empfangsroutine wurde durch MPI Recv ersetzt.
- - $-$  SEND\_NODE\_1 (N,X,NrLink): Die originale Senderoutine wurde durch MPI Send ersetzt.
	- $-$  RECV\_NODE\_1(N,X,NrLink): Die originale Empfangsroutine wurde durch MPI Recv ersetzt.

#### Routinen mit Prozeß-Prozeß-Kommunikation 3.1.3

Folgende Routinen enthalten einfache MPI SEND bzw. MPI RECV Aufrufe und realisieren somit eine Kommunikation zwischen genau zwei Partnern.

#### RING OUT (N,A,B,MaxB)

Funktion: Jeder Prozessor besitzt ein Datenpaket A der Lange N und sendet dieses zu Prozessor 0. Zunächst muß Prozessor 0 die Länge des zu sendenden Datums mitgeteilt werden, erst dann kann die eigentliche Ubertragung erfolgen.

#### Parameter:

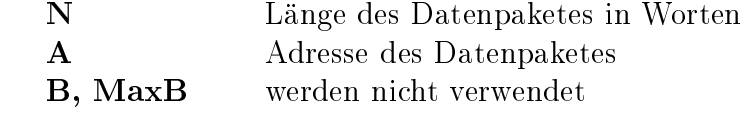

Bemerkung: Der Name RING OUT wurde belassen, da die Routine unter diesem Namen aus anderen Programmteilen gerufen wird. Die Ringtopologie wird in der MPI-Version aber nicht mehr benutzt!

 $RA-TR-02-97$ ,  $© TUCZ$ .  $7$ 

### RING RECEIVE0 (N,B,MaxB)

Funktion: Prozessor 0 empfängt die von den anderen Prozessoren mittels RING\_OUT gesendeten Daten. Mit einem ersten Receive-Aufruf erhalt Prozessor 0 die Lange des nachfolgenden Datenpaketes, der zweite Receive-Aufruf muß sicherstellen, daß auch die zugehörigen Daten empfangen werden. Die in status(MPI\_SOURCE) enthaltene Information garantiert den Empfang vom korrespondierenden Sender.

#### Parameter:

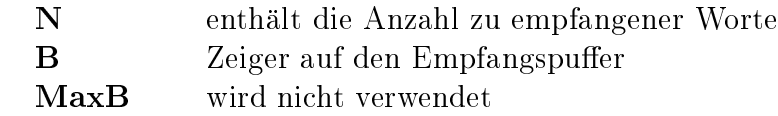

Bemerkung: Die Routine muß von Prozessor 0 genau (NPROC-1) mal gerufen werden, wobei NPROC die Anzahl der an der Kommunikation beteiligten Prozessoren bezeichnet. Die Reihenfolge des Empfangs ist nicht festgelegt.

#### 3.1.4 Routinen mit globaler Kommunikation

Diese Routinen behandeln den Datenaustausch zwischen allen Prozessen.

#### TREE DOWN (N,WORDS)

Funktion: Prozessor 0 besitzt ein Datenpaket der Lange N, das an jeden Prozessor zu

#### Parameter:

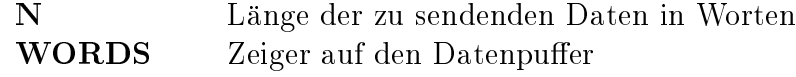

Bemerkung: Es sind zwei Broadcasts notwendig, da die Kommunikationspartner die Länge des Datenpaketes vorab nicht kennen.

### TREE DOWN 0 (N, WORDS)

Funktionalitat und Parameter entsprechen denen bei TREE DOWN, es entfallt aber der erste Broadcast, da die Lange der Nachricht vorab allen Kommunikationspartnern

#### TREE UP (N,A,Nout,B,MaxB)

Funktion: Prozessor 0 erwartet von jedem Prozessor ein Datenpaket A mit i.A. unterschiedlicher Lange N, das auf dem Resultatsfeld B mit Gesamtlange Nout abgelegt wird.

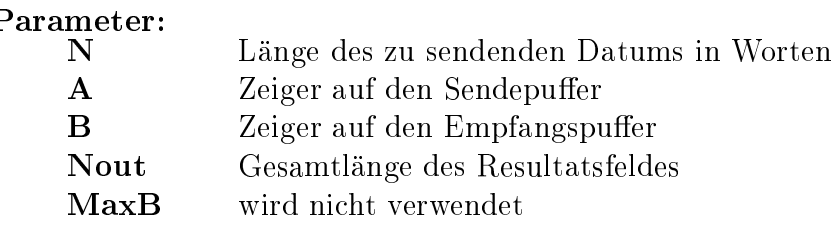

Bemerkung: TREE UP ruft die korrespondierende C-Funktion auf (Vergleiche 3.1.7).

#### $TREE\_UP_0$   $(N,A,Nout,B,MaxB)$

Funktion: Prozessor 0 erwartet von jedem Prozessor ein Datenpaket A mit einheitlicher Lange N, das auf dem Resultatsfeld B abgelegt wird. Verwendet wird die MPI Gather-Funktion.

#### Parameter:

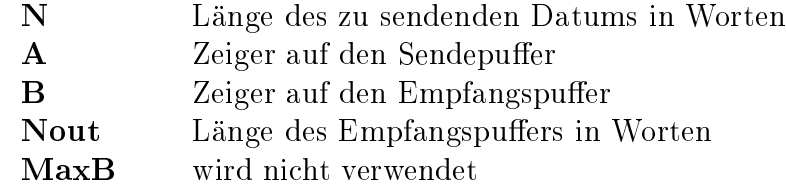

Bemerkung: Die MPI\_Gather-Subroutine liefert als Länge des Empfangspuffers nur die Länge des vom jeweiligen Sender empfangenen Datums zurück. Nout ergibt sich damit aus NPROC\*N.

#### CUBE CAT(N,Xin,Nout,Hout)

Funktion: Jeder Prozessor besitzt ein Datenpaket der Lange N, welches zu jedem Prozessor zu senden ist. N ist i.A. auf jedem Prozessor verschieden.

#### Parameter:

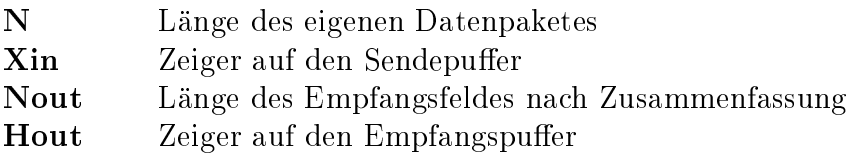

Bemerkung: Die von der Originalroutine verwendete Terminologie bezuglic <sup>h</sup> der Reihenfolge der Speicherung der einzelnen Daten im Resultatsfeld mußte teilweise beibehalten werden, da diese im weiteren Verlauf der FEM-Berechnung erwartet wird. Die Berechnung von Displacements im C{Teil der Routine sorgt fur die korrekte Reihenfolge (Jeder Prozessor erwartet seine eigenen Daten am Anfang des Puffers, die Daten der anderen Prozessoren werden in aufsteigender Prozessorordnung hintereinander gespeichert).

#### 3.1.5 Routinen mit globalen Reduktionsoperationen

Allgemeines Vor dem Aufruf der jeweiligen Reduce-Funktion mußte eine Vektorkopieroperation eingefugt werden, weil Eingangs{ und Resultatsvektor oft Aliase fur denselben Speicherbereich darstellten , dies aber von MPI\_Keduce nicht akzeptiert wird. Im FORTRAN{Teil der Routinen werden die Vektoroperationen gerufen, die eigentliche Reduktionsoperation erfolgt im C-Teil, da nur in C der Vergleich von Funktionszeigern zu realisieren war.

Funktionell erfullen die Routinen TREE DOx und CUBE DOx (x <sup>=</sup> <sup>D</sup> fur Doppelworte bzw. x = I fur Worte) die gleiche Aufgabe, der einzige Unterschied besteht darin, daß TREE DOx das Resultat auf Prozessor 0 berechnet und erst im Anschluß allen anderen Prozessoren mitteilt. In CUBE DOx hingegen errechnet jeder Prozessor fur sich selbst den Resultatsvektor.

### TREE DOx (N,X,Y,H,VDop)

Funktion: Eine Reduktionsoperation VDop wird uber alle Prozessoren ausgefuhrt, das Ergebnis entsteht auf Prozessor 0 und wird von diesem mittels Broadcast allen anderen Prozessoren mitgeteilt.

Die Vektoren sind vom Typ DOUBLE PRECISION fur <sup>x</sup> <sup>=</sup> <sup>D</sup> und INTEGER fur <sup>x</sup> <sup>=</sup> I.

#### Parameter:

<sup>3</sup>Da die Reduce-Operationen ohnehin in C implementiert sind, ware an dieser Stelle ein Vergleich der Zeiger moglich, um diese Kopieroperation nur auszufuhren, wenn sie erforderlich ist.

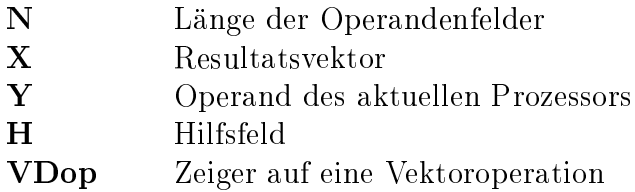

Bemerkung: Die Routinen rufen die Reduce-Routinen TREEUP DOx auf und verteilen das Ergebnis mittels Broadcast. Cube downloadcast. Cube downloadcast. Cube downloadcast. Cube mittels  $\mu$ Allreduce, hier wurde streng der Terminologie der originalen Routinen gefolgt. Zeitmessungen lassen keine Vorteile der einen oder anderen Routine erkennen.

#### TREEUP DOx

Funktion: Eine Reduktionsoperation VDop wird uber allen Prozessoren ausgefuhrt das Ergebnis entsteht nur auf Prozessor 0.

Die Vektoren sind vom Typ DOUBLE PRECISION fur <sup>x</sup> <sup>=</sup> <sup>D</sup> und INTEGER fur <sup>x</sup> <sup>=</sup> I.

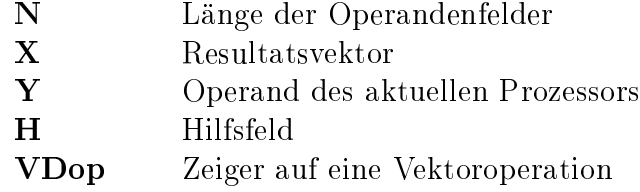

#### CUBE DOx

Funktion: Eine Reduktionsoperation VDop wird uber alle Prozessoren ausgefuhrt, das Ergebnis entsteht auf jedem Prozessor.

Die Vektoren sind vom Typ DOUBLE PRECISION fur <sup>x</sup> <sup>=</sup> <sup>D</sup> und INTEGER fur <sup>x</sup> <sup>=</sup> I.

#### Parameter:

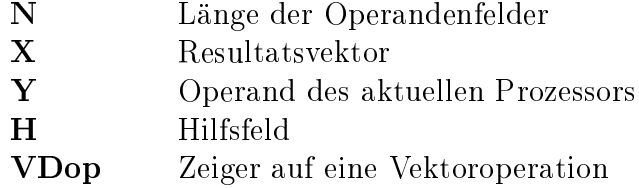

Bemerkung: TREEUP DOx erfullt die gleiche Aufgabe (Vergleiche 3.1.5).

 $RA-TR-02-97, \text{ } \odot \text{ TUCZ}.$  11

### 3.1.6 Routinen fur die Zeitmessung

Allgemeines Die Originalbibliothek bietet die Möglichkeit, die Zeiten für die Sendeund Empfangsroutinen zu bestimmen. Vom FEM-Paket werden die Zeiten fur die Simu-Paket werden die Zeiten fur di lation gemessen, die Zeiten fur Senden und Empfang der einzelnen Prozessoren werden aufgeschlusselt, sowie die reine Rechenzeit (CPU{Zeit), die sich aus der Dierenz der MPI WTIME eine Routine, die die vergangene Zeit (in Sekunden) zwischen zwei Aufrufen ermittelt, jedoch keine Möglichkeit, strikt nach Sende- und Empfangszeiten zu unterscheiden. So ist z.B. bei einem Broadcast zwar die Dauer der Abarbeitung der Routine fur jeden Prozessor mebar, eine dierenziertere Aussage jedoch nicht zu treffen. Ebensowenig läßt sich bei den Reduce-Routinen zwischen Kommunikations- und Rechenzeit (die eigentliche Reduce–Operation) unterscheiden.

Es wird nach folgenden Kommunikationszeiten unterschieden:

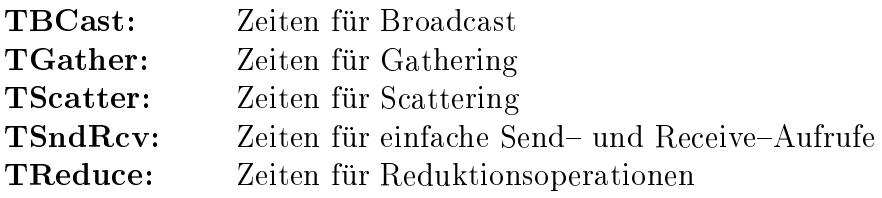

Obige Variablen sind in times.inc deniert.

Zur Verwendung im FEM-Paket werden die einzelnen Zeiten auf die beiden Variablen Tinput bzw. Toutput der Originalbibliothek aufaddiert, wobei nun Tinput die reinen Kommunikationszeiten reprasentiert und Toutput die Zeiten fur die Reduktionsoperationen angibt.

### INIT\_TIME

Funktion: Die einzelnen Variablen fur die Zeitmessungen werden zu <sup>0</sup> initialisiert.

### **GET\_TIME**

Funktion: Die globalen Variablen fur die Zeitmessung werden auf Tinput (TBCast, TSndRcv, TGather) bzw. auf Toutput (TReduce) aufaddiert und fur die Ubergabe an write\_times (zuständig für Ausgabe) in ein Feld gespeichert. Der prozentuale Anteil der Zeiten an der Gesamtzeit wird berechnet.

Bemerkung: Die Felder zur Bestimmung der Kommunikationslast (z.B. N\_out) wurden beibehalten, auch wenn in MPI eine direkte Bestimmung der gesendeten und empfangenen Datenworte nicht moglich ist. Diese werden nicht verwendet.

#### 3.1.7 Die C-Routinen

Bemerkung: Die einzige Motivation, die Reduce-Operationen in einem separaten C-Teil vorzunehmen, ist die Tatsache, daß die Abfrage von Funktionszeigern in FORT-RAN nicht moglich ist, die Kenntnis dieser aber Voraussetzung fur den korrekten Aufruf der korrespondierenden MPI-Funktion ist.

tree up c bzw. cube cat c erfordern die Berechnung der Speicheradresse fur den Empfangspuffer jedes einzelnen Prozesses, sowie die dynamische Allokierung von Speicher.

#### convert

**Rufzeile:** mpi\_op = convert( $VDop$ );

Funktion: convert ubernimm <sup>t</sup> einen Zeiger auf eine Vektoroperation, vergleicht diesen mit Zeigern auf VDplus, VDmult, VDmin bzw. VDmax und gibt den Zeiger auf die entsprechende MPI-Funktion zurück.

#### Parameter:

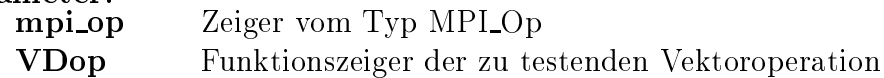

#### treeup doX c(local, result, number, op)

Funktion: Anwendung der zur Vektoroperation "op" korrespondierenden MPI-Operation auf die lokalen Daten "lokal" und Verknupfung mit den Daten "result". Das Ergebnis das Ergebnis entsteht auf dem Feld "result" nur auf Prozessor 0.

Verwendet wird MPI Reduce.

 $X = i$  local und result enthalten integer–Werte

 $X = d$  local und result enthalten double–Werte

#### Parameter:

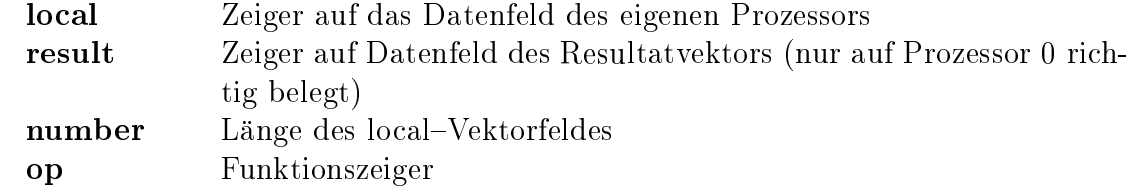

#### cube doX c(local,result,number,op)

Funktion: Anwendung der zur Vektoroperation "op" korrespondierenden MPI-Operation auf die lokalen Daten "local" und Verknupfung mit den Daten "result". Das Ergebnis

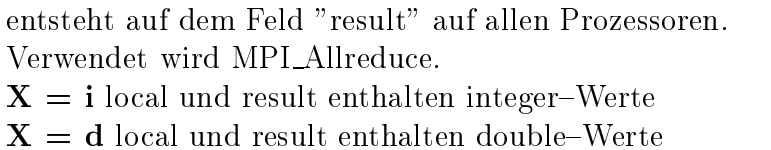

### Parameter:

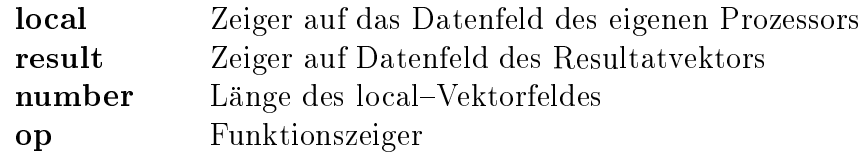

#### tree up c(N,start,Ngesamt,result)

Funktion: Prozessor 0 erwartet von jedem Prozessor ein Datenpaket mit i.A. unterschiedlicher Lange N, die in Reihenfolge der Prozessornummer hintereinander auf das Feld result abgelegt werden.

#### Parameter:

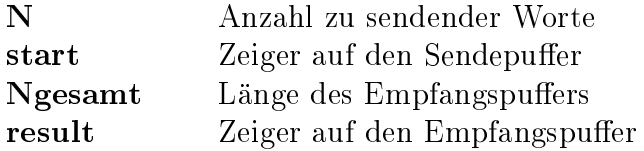

Bemerkung: Die unterschiedlichen Längen der einzelnen Datenpakete erfordert zunächst das Einsammeln der Längeninformation. Prozessor 0 errechnet daraus die Displacements fur den Empfangspuer und ermittelt die Gesamtlange Ngesamt als Summe der Lange der einzelnen Pakete.

#### cube cat c(N,start,Ngesamt,result)

Funktion: Jeder Prozessor besitzt ein Datenpaket der Länge N (N verschieden), welches zu jedem anderen Prozessor zu senden ist.

#### Parameter:

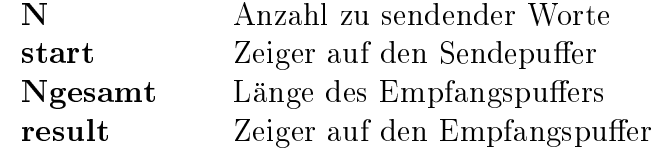

Bemerkung: Entsprechend der Terminologie des FEM-Paketes erwartet jeder Prozessor sein individuelles Datenpaket am Anfang des Empfangspuffers, was eine entsprechende Berechnung der Speicheradressen verlangte.

#### 3.1.8 Routine kettakk.F

Bemerkung: ../libs/src/DDCMcom/kettakk.F ist die einzige Datei außerhalb der Cubecom-Bibliothek, in der Änderungen vorgenommen wurden. Als einzige Routine des FEM-Paketes greift KettAkk direkt auf die im Verzeichnis ../libs/src/Cubecom/pvm3<sup>4</sup> denierten Sende{ bzw. Empfangsroutinen zu, also ohne die Funktionalitat der in ../Cubecom/all definierten Funktionen zu nutzen. Um gänzlich auf die architekturabhangigen Kommunikationsroutinen (siehe 3.1.2) zu verzichten, wurden die entsprechenden Rufe durch MPI\_SendRecv ersetzt.

#### $3.2$ Effizienz der Implementierung

#### 3.2.1 Allgemeines

Anhand verschiedener Modellberechnungen konnte die vollstandige Funktionalitat der neuen MPI{Routinen uberpro uberpro uberpro uberpro uberpro uberpro uberpro uberpro uberpro uberpro uberpro ube turunabhängigkeit der MPI-Implementierung untersucht. Sowohl auf unterschiedlicher Hardwarebasis (LINUX, SUN, GC/PowerPlus, GCel) als auch bei Verwendung unterschiedlicher Devices (shmem, ch p4) waren keine funktionalen Schwachen erkennbar. Von besonderem Interesse war naturlic <sup>h</sup> das Laufzeitverhalten, speziell der Gewinn an Rechengeschwindigkeit gegenuber der ursprunglic hen MPI{Variante. Insbesondere die erzielten Werte auf dem GC/PowerPlus sprechen eindeutig fur den verstarkten Einsatz von MPI.

Mittels der neuen Version ist nun der Programmlauf mit Prozessoranzahlen moglich, die nicht zur eigentlichen Hypercubetopologie gehoren, also auch auf Prozessoranzahlen m mit  $m \neq 2^x$  mit  $x = 0, 1, 2, ...$ 

#### 3.2.2 Speicherbedarf

Der erhohte Speicherbedarf ist der vielleicht einzig relevante Nachteil gegenuber der originalen Programmversion. Dies wirkt sich besonders in Mehrbenutzerumgebungen negativ auf das Laufzeitverhalten aus. In extremen Fallen kam es sogar zum Absturz wanrend der Initialisierung des Programmes<sup>-</sup>.

 $\sim$ ./pvm3 bezieht sich wieder auf LINU $\Lambda$ 

<sup>5</sup>Um die Unabhangigkeit des Paketes von der Kommunikationsbibliothek zu erhalten, sollte stattdessen eine exchange-Routine in ../Cubecom/all genutzt werden

 $6$ Durch den erhöhten Speicherbedarf kam es auf SUN teilweise zu der Situation, daß eine gewisse Anzahl von Prozessen mit TCGMSG gerade noch erzeugbar war, mit MPI aber nicht mehr. In diesem Fall bricht MPI dann naturlic <sup>h</sup> den Programmstart ab. Auf dem GCel und GC/PowerPlus war nur ein geringfugig erhohter Speicherbedarf zu verzeichnen.

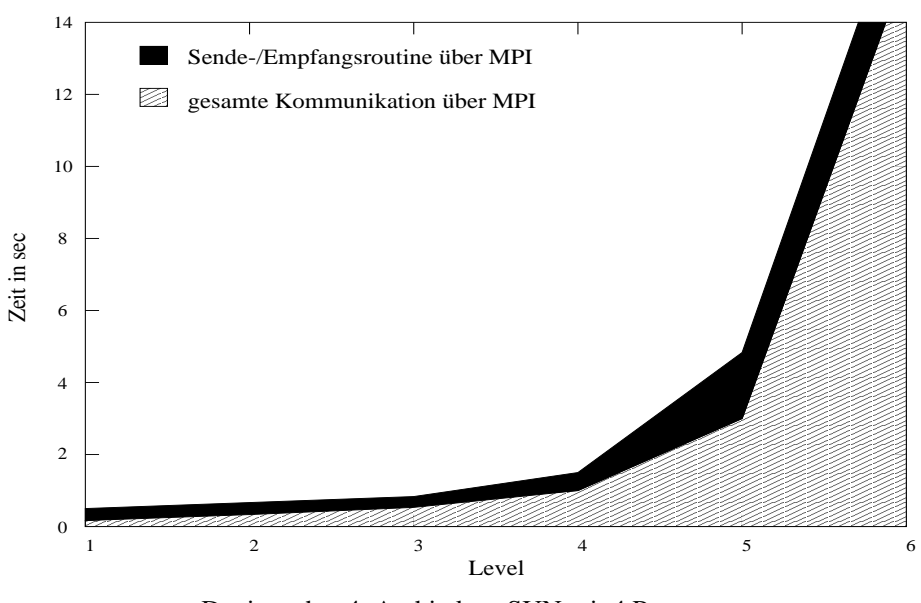

Device: ch\_p4 Architekutr SUN mit 4 Prozessoren

Abbildung 1: Abhangigkeit der Gesamtzeit vom Level (distributed memory)

#### 3.2.3 Laufzeitverhalten

Betrachtet werden nur die Zeiten fur die Berechnung der Simulation. Die Dauer der Initialisierung, der Generierung der Steigkeitsmatrix oder fur die Grakausgabe wurden nicht berücksichtigt. Wie zu erwarten, liegt die MPI- Version in der Programm-Ladephase weit hinter der TCGMSG-Variante zurück, was mit dem gestiegenen Verwaltungsamen (z.B. zum Anlegen der Prozegruppen der Prozegruppen ist. zu begrunden ist. Als Referenznetz fur die folgenden Messungen wurde die Dreiecksvernetzung keule16 gewahlt. Gerechnet wurde auf SUN mit vier Prozessoren bzw. auf dem GC/PowerPlus mit einem Cluster aus vier Knoten (also acht Prozessoren).

SUN mit Device ch p4 Abbildung 1 zeigt den Gewinn der vollständigen MPI-Variante gegenuber der ursprunglic hen Version. Vor allem die MPI{internen Optimierungen bzgl. der Topologie zeichnen fur den Geschwindigkeitszuwachs verantwortlich, ein Vorteil der MPI{Operationen gegenuber den Vektoroperationen ist ebenso zu vermuten. Keine Aussale Aussale kann und uber das Laufzeitsterhalten im Vergleich zur Version mit Version mit TCGMSG getroffen werden, da TCGMSG durch den verwendeten shared memory stark bevorteilt ist (Vergleiche 3.2.4).

SUN mit Device shmem Abbildung 2 zeigt einen Vergleich zwischen allen drei Versionen der Cubecom, wobei der Gewinn durch die vollständige MPI-Version gegenüber TCGMSG fur den Einsatz ersterer spricht. Der abweichende Kurvenverlauf bei hoherem Level hat seine Ursache teilweise sicher im erhöhten Speicherbedarf der MPI-Variante (siehe 3.2.2). Inwieweit auch andere Faktoren zu diesem Verhalten fuhren, mu noch genauer untersucht werden.

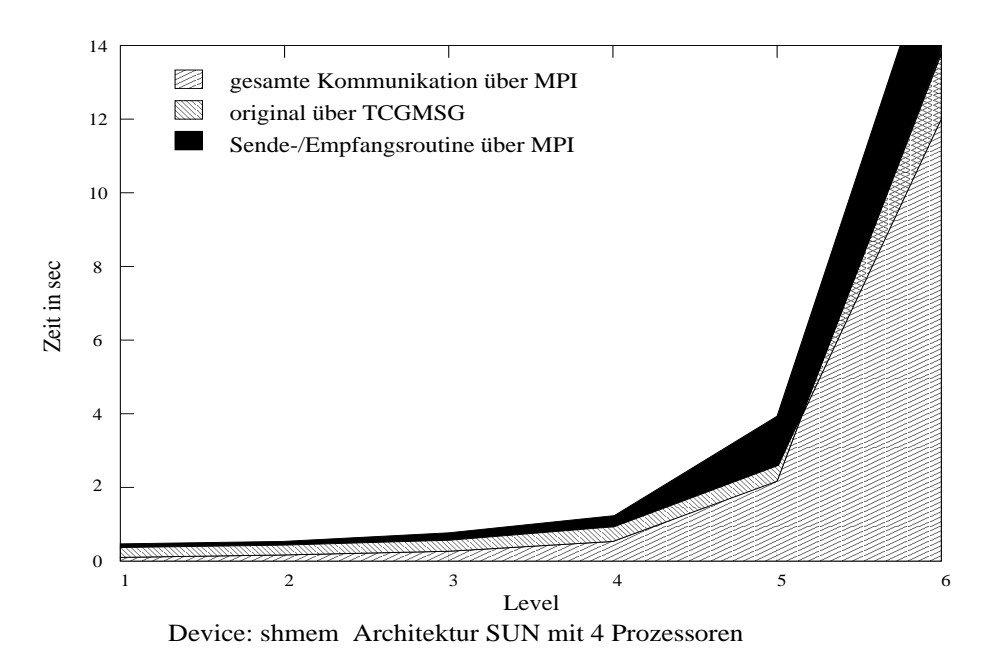

Abbildung 2: Abhangigkeit der Gesamtzeit vom Level (shared memory)

GC/PowerPlus Abbildung 3 zeigt einen Vergleich zwischen den verschiedenen, fur den GC/PowerPlus verfugbaren Versionen der Bibliothek Cubecom. Deutlich erkennbar ist die Uberlegenheit der neuen MPI{Variante gegenuber der MPI-Version, die nur die Kommunikationsfunktionen auf MPI abbildet, aber selbst die fur die Architektur optimierte ppc-Variante liegt erkennbar hinter den Simulationszeiten zurück, was die Vermutung nahe legt, da PowerMPI selbst Optimierungen fur den GC/PowerPlus enthalt.

#### 3.2.4 Stabilität

Außer auf SUN konnte auf allen betrachteten Architekturen eine stabile Funktion festgestellt werden.

Das Programm beendete sich auf SUN bei Verwendung einer Levelzahl, die einen größeren Speicherbedarf erzeugt, als verfugbarer Speicher im Programm speziziert ist, mit einer Fehlermeldung, die als Ursache eine falsche Lange des gesendeten oder empfangenen Datenpaketes auswies. Dies wird aber normalerweise vom Programm selbst erkannt und darauf unter Ausgabe einer entsprechenden Warnung reagiert.

Da dieser Fehler bei den niedrigeren Leveln nie auftrat, ebensowenig auf GCel (MPICH) und dem GC/PowerPlus mit dem zugrunde liegenden PowerMPI, kommen als Fehlerursache Kongurationsfehler des Programms fur SUN oder aber Fehler der auf SUN verwendeten MPI-Implementierung in Frage. Dies ist noch genauer zu klären.

Das Device ch p4 ist laut User-Guide in der Lage, selbsttätig die zugrunde liegende Speicherarchitektur zu erkennen, mute demnach auf entsprechender Hardware automatisch auf shared memory zugreifen. Allerdings konnte diese wunsc henswerte Eigen-

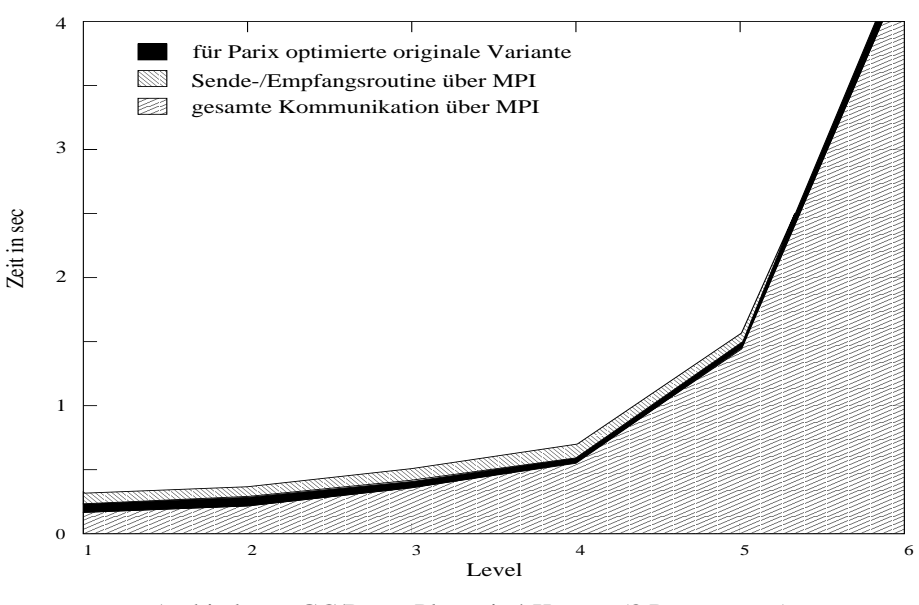

Architektur: GC/PowerPlus mit 4 Knoten (8 Prozessoren)

Abbildung 3: Abhangigkeit der Gesamtzeit vom Level (auf GC/PowerPlus)

schaft nicht immer bestatigt werden, ch p4 verwendete auf SUN bzw.LINUX distributed memory.

### $\overline{\mathcal{A}}$ Eine MPI-basierte Realisierung der Koppelrandkommunikation

## 4.1 Anforderungsspezikation

Zum Verständnis der nachfolgenden Ausführungen werden einige Bezeichnungen benötigt. die fur die fur datum  $\mathbb{H}$  and  $\mathbb{H}$  and  $\mathbb{H}$  american in diesember with wurden. In diesember wurden. In diesember wurden. In die semantisystem wurden. In die semantisystem wurden. In die semantisystem wurden. entsteht die endgultige Vernetzung dadurch, da ein gegebenes Grobnetz mehrfach verfeinert wird. Die Knoten dieses Grobnetzes werden als Crosspoints bezeichnet. Die durch die Verfeinerung zwischen den Crosspoints entstehenden Knoten werden zu Ketten zusammengefaßt. Diese sind jeweils durch Start-Crosspoint, End-Crosspoint und ihre Lange gekennzeichnet. Abbildung <sup>4</sup> zeigt die Situation fur ein auf <sup>3</sup> Prozessoren aufgeteiltes Gebiet mit den zwischen den Prozessoren auszutauschenden Crosspoints und Ketten.

Zum Vergleich soll an dieser Stelle kurz auf die Realisierung im Ausgangssystem eingegangen werden.

Dabei wird im 2D-Fall die Tatsache ausgenutzt, daß an einer Kette nicht mehr als zwei Prozessoren beteiligt sein können. Daher lassen sich Prozessorpaare bilden, die so geordnet werden, daß eine möglichst große Anzahl von Austauschoperationen parallel abgearbeitet werden kann. Alle Ketten einer Prozessorgrenze werden dann in geeigneter

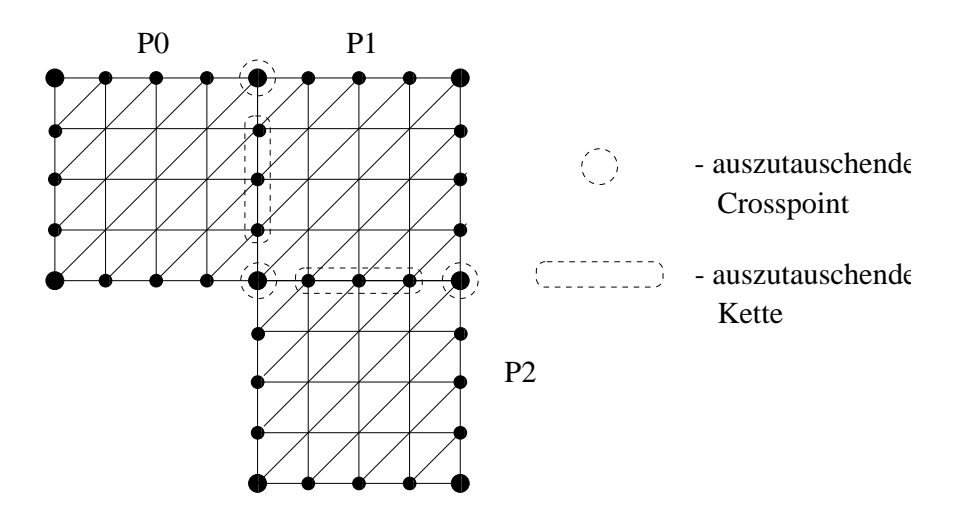

Abbildung 4: Kommunikationsstruktur fur ein Beispielgebiet auf <sup>3</sup> Prozessoren

Weise in ein Hilfsfeld kopiert und dieses zwischen den beiden Prozessoren des jeweiligen Prozessorpaares ausgetauscht. Anschließend erfolgt die Summation korrespondierender Ketten.

Die Crosspoints werden gesondert behandelt. Jeder Prozessor kopiert dabei seine lokalen Crosspoints in einen Vektor, der die Lange der Anzahl der globalen Crosspoints besitzt, an die Stelle, die der globalen Crosspoint-Nummer entspricht. Dieser Vektor wird dann global summiert. Anschließend kopiert jeder Prozessor die seinen lokalen Crosspoints entsprechenden Komponenten zurück.

Das Verfahren im 3D-Fall ist erheblich komplizierter und soll hier nicht dargestellt werden.

Allgemeiner lassen sich die Kommunikationsanforderungen wie folgt beschreiben: Von einem Vektor sind jeweils korrespondierende Anteile gewisser Lange zwischen den beteiligten Prozessoren zu summieren. (Der Crosspoint wird dabei als Sonderfall eines Vektors mit Lange <sup>1</sup> verstanden). In dieser Form bleibt die Anforderungscharakteristik auch im 3D-Fall gültig.

## 4.2 Denition der Benutzerschnittstelle

Die im Abschnitt 4.1 recht unkonkrete Formulierung der "korrespondierenden Anteile\ soll hier genauer beschrieben werden. Hierfur wird fur jeden (moglicherweise) auszutauschenden Teilvektor eine global eindeutige Identikationsnummer festgelegt. Zusatzlich werden der Startindex des Teilvektors (*displacement*) und seine Länge benötigt.

Damit kann man feststellen, welcher Prozessor welche der global eindeutigen Identi kationsnummern lokal besitzt. Aus dieser Information sind dann die fur jeden der Teilvektoren beteiligten Prozessoren ermittelbar.

Auf der Basis von MPI bietet sich damit eine naheliegende Realisierungsvariante an.

Aus allen Teilvektoren, die zwischen genau den gleichen Prozessoren auszutauschen sind, wird uber die Information der Langen und displacements mittels MPI TYPE INDEXED ein MPI-Datentyp erzeugt und aus den beteiligten Prozessoren eine Prozessorgruppe im Sinne von MPI gebildet, aus der dann ein Kommunikator erzeugt werden kann.

Damit kann mittels MPI Pack ein Vektor erzeugt werden, der genau die in dieser Prozessorgruppe zu summierenden Teilvektoren enthält, dieser durch MPI\_Allreduce bezuglic <sup>h</sup> des entprechenden Kommunikators summiert und mit MPI Unpack wieder zurückgeschrieben werden. Damit wird die Koppelrandkommunikation vollständig formalisierbar.

Zur Erzeugung der Datentypen und Kommunikatoren wurde eine Fortran-Routine<sup>7</sup> implementiert, die die folgenden Parameter besitzt:

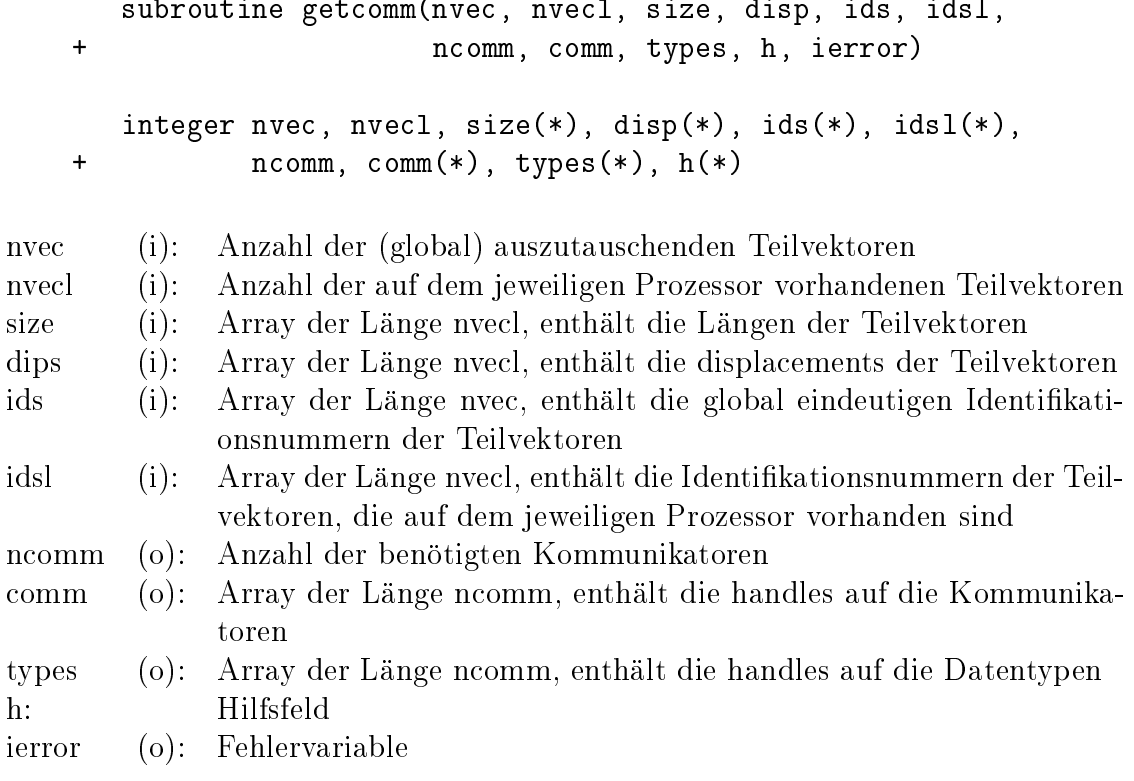

Dabei sind mit (i) Eingangs- und mit (o) Ausgangsarameter bezeichnet. Die Kommunikatoren werden dabei so angeordnet, da bei Ausfuhrung den Feldindex in der durch den Feldinandex in den Feldin comm gegebenen Reihenfolge möglichst viele Prozessoren parallel arbeiten können. Werden Teilvektoren angegeben, die nur auf einem Prozessor vorhanden sind, so wird dies naturlic <sup>h</sup> erkannt und diese nicht aufgenommen. Wird in der lokalen Liste (idsl) eine in der globalen Liste (ids) nicht vorkommende Nummer angegeben, so kehrt getcomm mit der auf diesen Wert gesetzten Fehlervariablen (ierror) zurück.

<sup>7</sup>Die vorgesehene Beispielanwendung ist in Fortran implementiert. Daher wurde zunachst diese Realisierung erstellt. Eine Nutzung in C ist jedoch moglich. Auch eine C++-Variante auf der Basis von OOMPI [LSM] durfte mit vertretbarem Aufwand erstellbar sein.

### 4.3 Eine Beispielanwendung

Als Anwendung wurde das an der Fakultat fur Mathematik der TU Chemnitz entwickelte FEM-Programm SPC-PMPo2 benutzt. Dazu wurde in dieses Programm die Erzeugung der fur getcomm (s. 4.2) notwendigen Daten eingefugt. Die ursprunglic he Ausfuhrung der Koppelrandkommunikation wurde dann durch die Abarbeitung der erzeugten Kommunikatoren in folgender Weise ersetzt:

```
do 10 i=1,ncomm
            call mpi_pack_size(1, types(i), comm(i),
                     isize, ierror)
\ddot{}ipos=0
            call mpi_pack(w, 1, types(i), v, isize,
                            ipos, comm(i), ierror)\ddot{}isize=ipos
            ih = ipos / sizeofdouble
            call mpi_allreduce(v, v(ih+1),ih,
                     + mpi_double_precision, mpi_sum,
\overline{+}\ddotmarkcomm(i), ierror)
            ipos=0
            call mpi_unpack(v(ih+1), isize, ipos, w, 1,
                     types(i), comm(i), ierror)
\ddot{}
```
10 continue

Dabei ist w der zu summierende Vektor, v ein Hilfsvektor. Die Konstante sizeofdouble ist die Größe einer Variablen vom Typ double precision in Byte.

Zu erkennen ist die vollständige Formalisierung des Ablaufs. Es werden außer den Datentypen types und den Kommunikatoren comm keine weiteren Informationen benotigt.

#### 4.3.1 Effizienz der Implementierung

Die Implementierung wurde auf Parallelrechnern vom Typ GCel und GC/PowerPlus (beide von Parsytec) getestet und mit der ursprunglichen implementierung<sup>-</sup> misichtlich der Effizienz verglichen. Bei allen Messungen wurde dabei als Gebiet ein Einheitsquadrat mit einer Grobvernetzung mit 128 Elementen benutzt. Abbildung 5 zeigt einen Laufzeitvergleich zwischen der vorhergehenden Implementierung (GCel) und der unter Verwendung des in 4.3 beschriebenen Vorgehens (MPI.GCel) auf dem GCel.

Mit Level wird dabei die Anzahl der Verfeinerungsschritte des Grobnetzes bezeichnet. Die Abbildung 6 zeigt den Vergleich fur <sup>8</sup> und <sup>32</sup> Prozessoren auf dem GC/PowerPlus.

<sup>8</sup> Zum Vergleich wurde die in 3 beschriebene Programmversion benutzt, die im Rahmen von [Erm96] entstand. Diese wies auf fast allen betrachteten Parallelrechnern eine höhere Effizienz als die jeweilige Ausgangsversion auf.

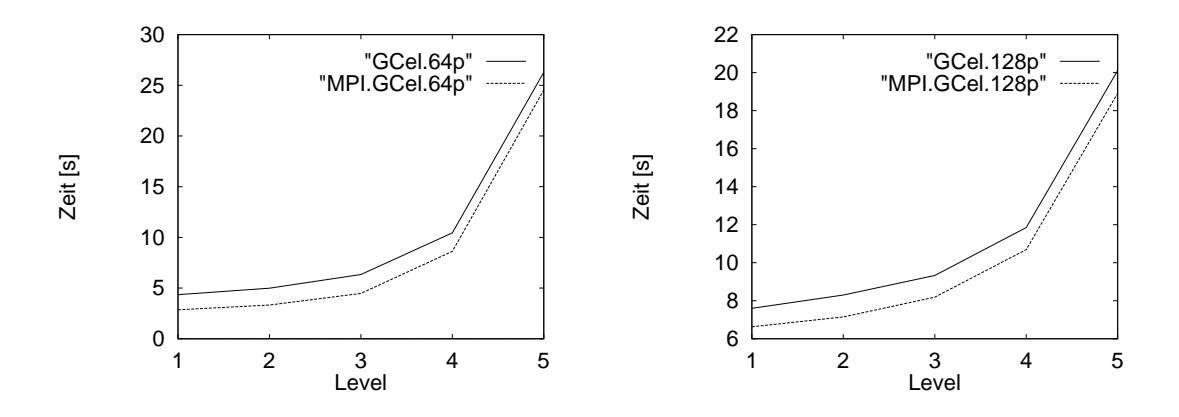

Abbildung 5: Laufzeit fur <sup>64</sup> und <sup>128</sup> Prozessoren auf dem GCel

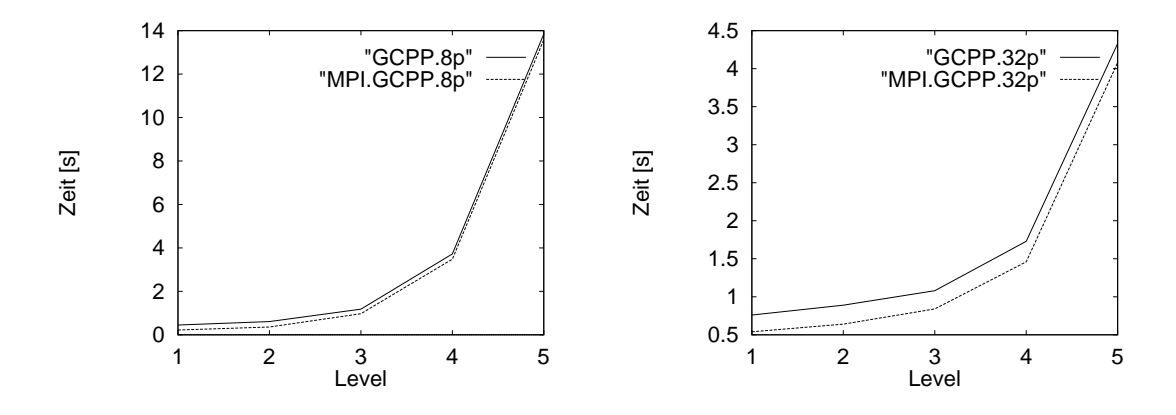

 $A$ bildung 6: Laufzeit fur  $8$  und 32 Pro $Z$ 

Die Resulate zeigen zum einen die gesteigerte Effizienz. Die Verbesserung nimmt naturlic <sup>h</sup> mit wachsender Problemgroe ab, da der Gesamtkommunikationsanteil an der Rechenzeit mit der Problemgröße sinkt. Zum anderen ist zu erkennen, daß der Vorteil mit Anwachsen der Prozessorzahl größer wird. Auch dies ist leicht erklärbar. Der im Originalsystem durchgefuhrte globale Austausch der Crosspoints wird im Verhaltnis zu der hier vorgestellten Implementierung, die mit größtmöglicher Lokalität arbeitet, immer aufwendiger.

#### 5Zusammenfassung

Die Ergebnisse zeigen, da mit MPI ein wirkungsvolles Mittel zur Verfugung steht, fur verschiedenste Hardwareplattformen sowohl Standardoperationen als auch komplexere Kommunikationsstrukturen systematisch und mit hoher Effizienz zu beherrschen. Die gezielte Anwendung komplexer Datentypen, speziell auf die Anwendungserfordernisse abgestimmt, kann zu einer erheblichen Vereinfachung der Programmierung fuhren.

Nach der hier vorgestellten Anwendung im 2D-Fall ist als nächster Schritt die Einbindung in das 3D-System geplant. Hierzu sind innerhalb der Cubecom-Implementierung keine Anderungen nötig. Lediglich einige wenige Funktionen sind noch zu implementieren, so z.B. Ring\_Forw, das in der Grafik-Bibliothek benutzt wird.

Fur getcomm ist eine Modikation der Verwaltung der Identikationsnummern erforderlich, die aber lediglich deren Repräsentation betrifft.

Gegenwartig laufen im Rahmen dieser Gruppe Arbeiten zur Implementierung eines SCI-Devices sowie eines Multithreaded Devices, mit denen nach ersten mit Testversionen durchgefuhrten Messungen eine deutlich verbesserte Ezienz auf SUN zu erwarten ist.

- [AMT95] Th. Apel, F. Milde, and M. The  $SPC-PMP$  and Programmers Manual, Preprint-Reihe der Chemnitzer DFG-Forschergruppe "Scientific Parallel Computing<sup>"</sup> 95 34, TU Chemnitz, 1995.
- [Bey96] U. Beyer, Portierung eines FEM-Programmes auf Workstation-Cluster mit dem Message Passing Interface (MPI), Studienarbeit, TU Chemnitz, Fakultat fur Informatik, 1996.
- $[Emp6]$  Th. Ermer, *Weiterentwicklung einer MPI-Portierung eines FEM-*Programms, Studienarbeit, TU Chemnitz, Fakultat fur Informatik, 1996.
- [HHMP95] G. Haase, T. Hommel, A. Meyer, and M. Pester, Bibliotheken zur Entwicklung paralleler Algorithmen, Preprint-Reihe der Chemnitzer DFG-Forschergruppe "Scientic Parallel Computing\ <sup>95</sup> 20, TU Chemnitz, 1995.
- [HLM91] G. Haase, U. Langer, and A. Meyer, *Parallelisierung und Vorkonditio*nierung des CG-Verfahrens durch Gebietszerlegung, Proceedings of the GAMM-Seminar "Numerische Algorithmen auf Transputersystemen" held at Heidelberg, 1991, Teubner Verlag, Stuttgart, 1991.
- [LSM] A. Lumsdaine, J. M. Squyres, and B. C. McCandless, Object Oriented MPI (OOMPI): A  $C++$  Class Library for MPI Version 1.0, available from http://www.cse.nd.gov/ $\sim$ lsc/research/oompi/.
- [MPI95] MPI: A Message-Passing Interface Standard, June 1995, available from http://www.mcs.anl.gov/Projects/mpi/index.html.